How To Change Wifi Password Linksys Wrt54g2
>>CLICK HERE<<<</p>

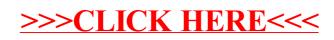